Tipi di dato

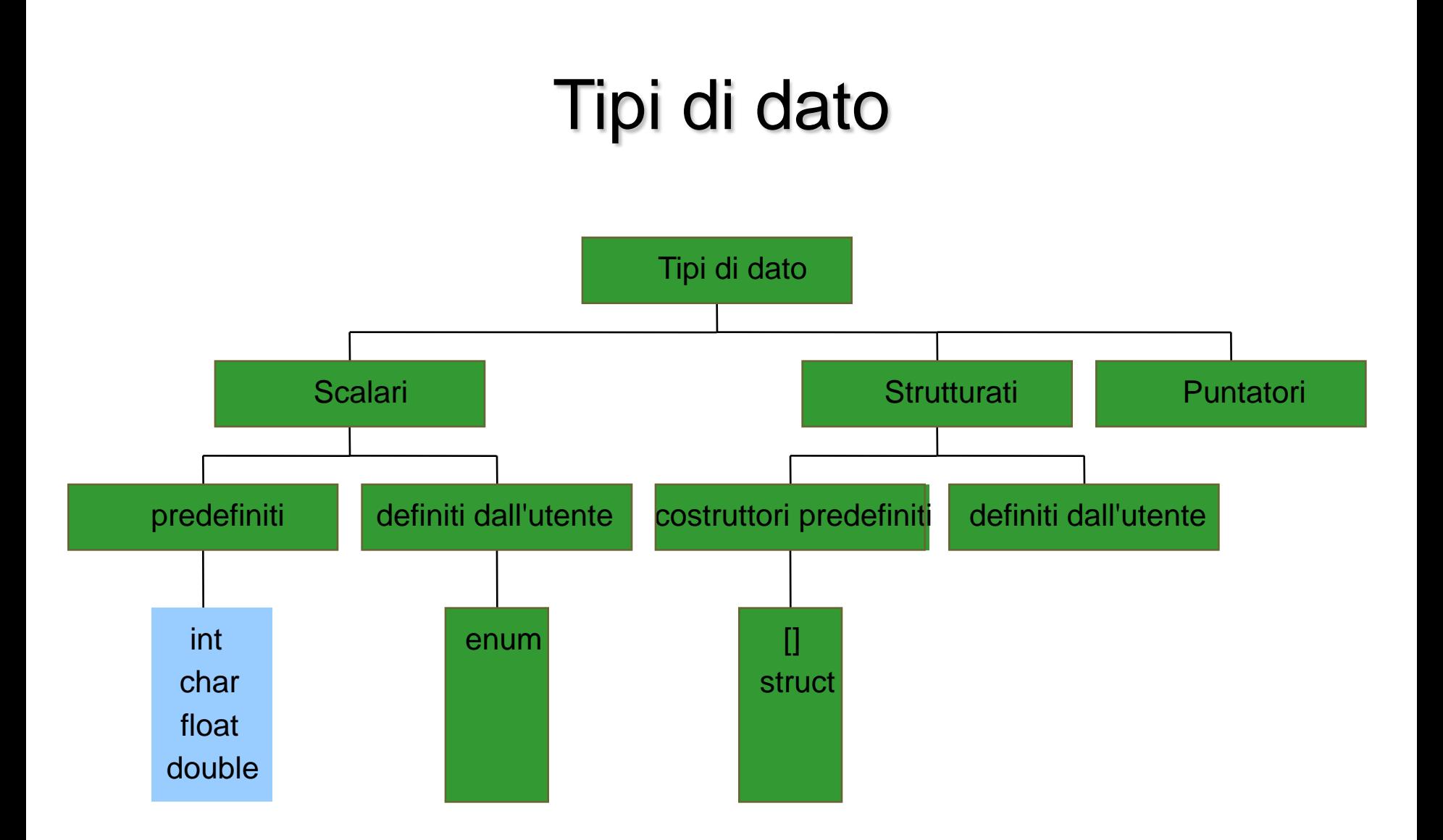

## void

- **void** 
	- -è scalare
	- è predefinito
	- indica un tipo indefinito

## Puntatori

- Un puntatore è una variabile che contiene un indirizzo di memoria
- Il tipo puntatore è un tipo derivato; infatti non ha senso parlare di tipo puntatore in generale ma occorre specificare a quale tipo esso punta. Tale tipo viene detto **tipo base**
- Sintassi di definizione di una variabile puntatore

tipobase \* nomevariabile;

Esempio int \*p; float  $*x$ ;

La variabile p e x occupano lo stesso spazio in memoria, cioè quello necessario per memorizzare un indirizzo

## Operatori per la manipolazione di puntatori

- \* restituisce il contenuto della cella di memoria a cui punta
- & restituisce l"indirizzo dell"operando a cui è applicato

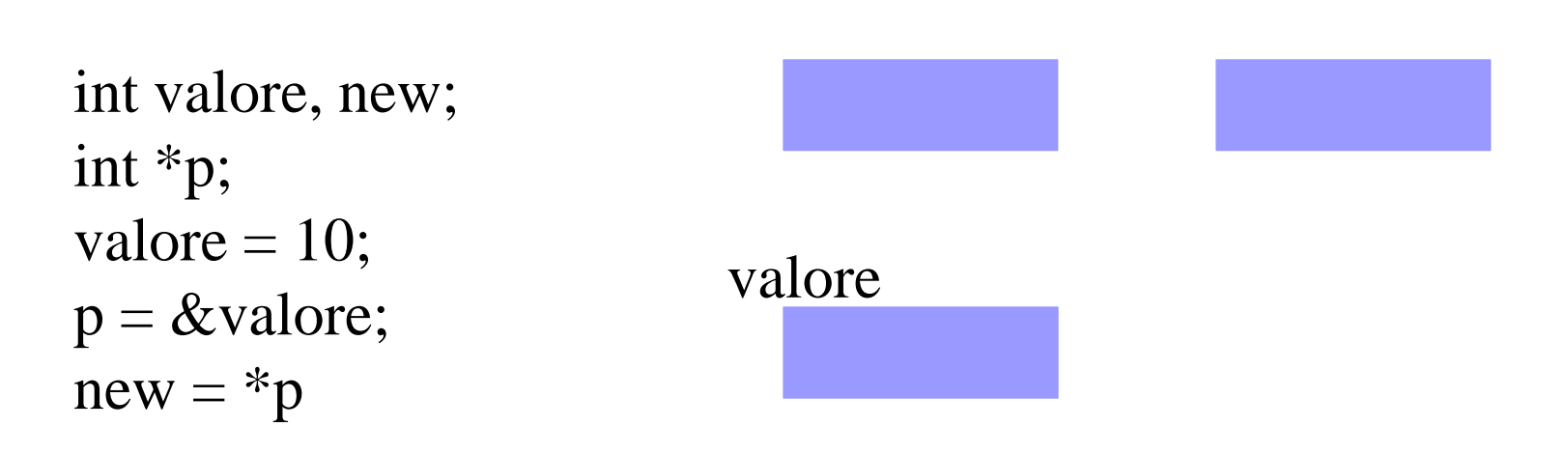

## Operazioni su i tipi puntatori

**Assegnazione**: i puntatori possono apparire nella parte destra di una espressione e il loro valore può essere assegnato ad altri puntatori, un indirizzo di memoria contenuto in una variabile puntatore può essere stampato

```
\#include \ltstdio.h>main ()
   \{ int x, *p1, *p2;
       p1 = \&x;p2 = p1;printf("%p%d", p1, *p1)
```
**Confronto**: sulle variabili puntatori possono essere utilizzati tutti gli operatori relazionali

### Aritmetica dei puntatori

Se p e q sono due variabili di tipo puntatore ad un certo tipo T

 $p - q$ 

Denota un intero che rappresenta il numero di celle comprese fra p e q

Se q precede p l'intero denotato e' un numero negativo

 $\blacksquare$  N.b. somme di puntatori (p+q) sono illegali in quanto prive di significato

### Aritmetica dei puntatori

 $q = p + n$ 

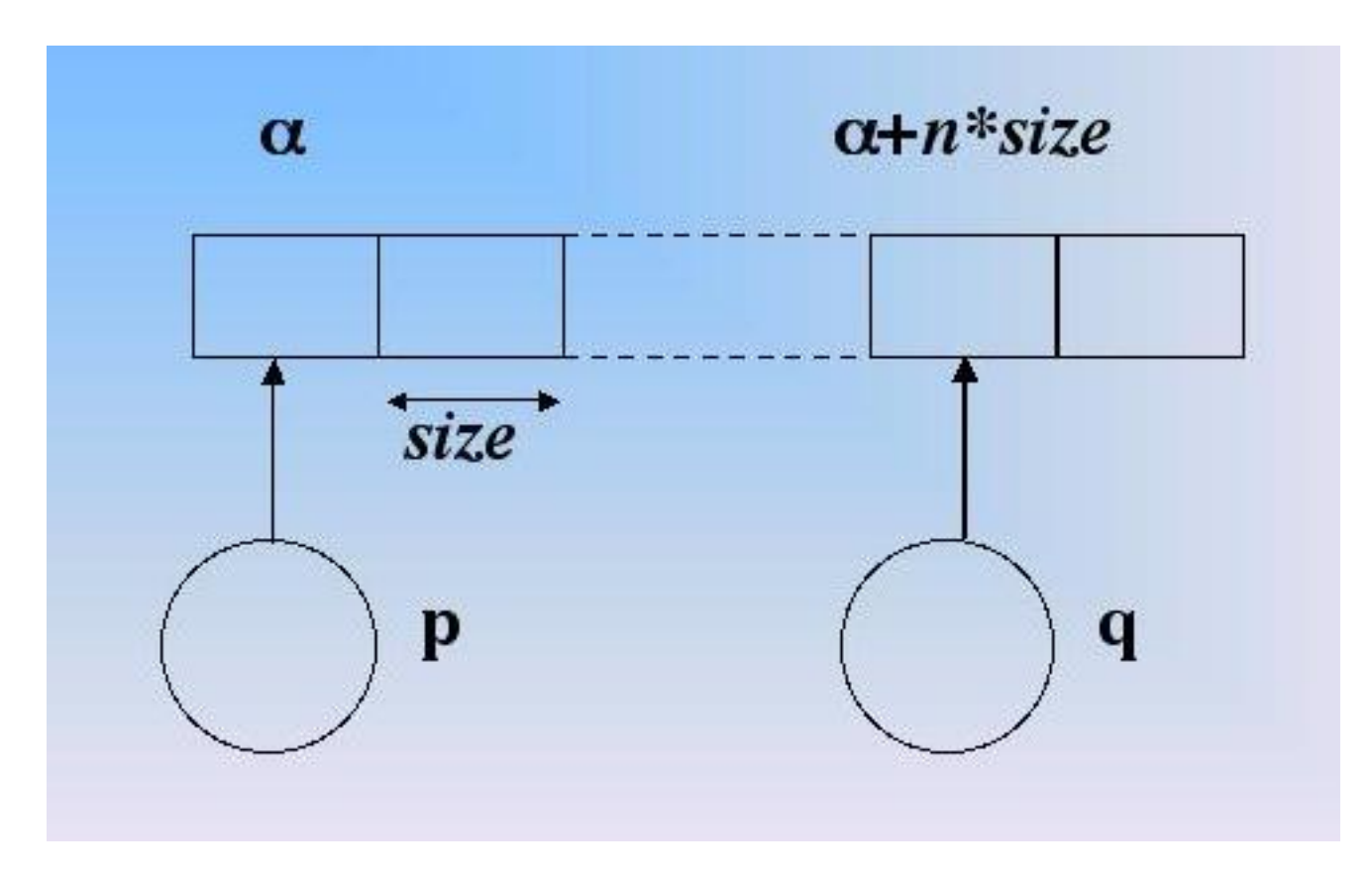

# Tipi di dato

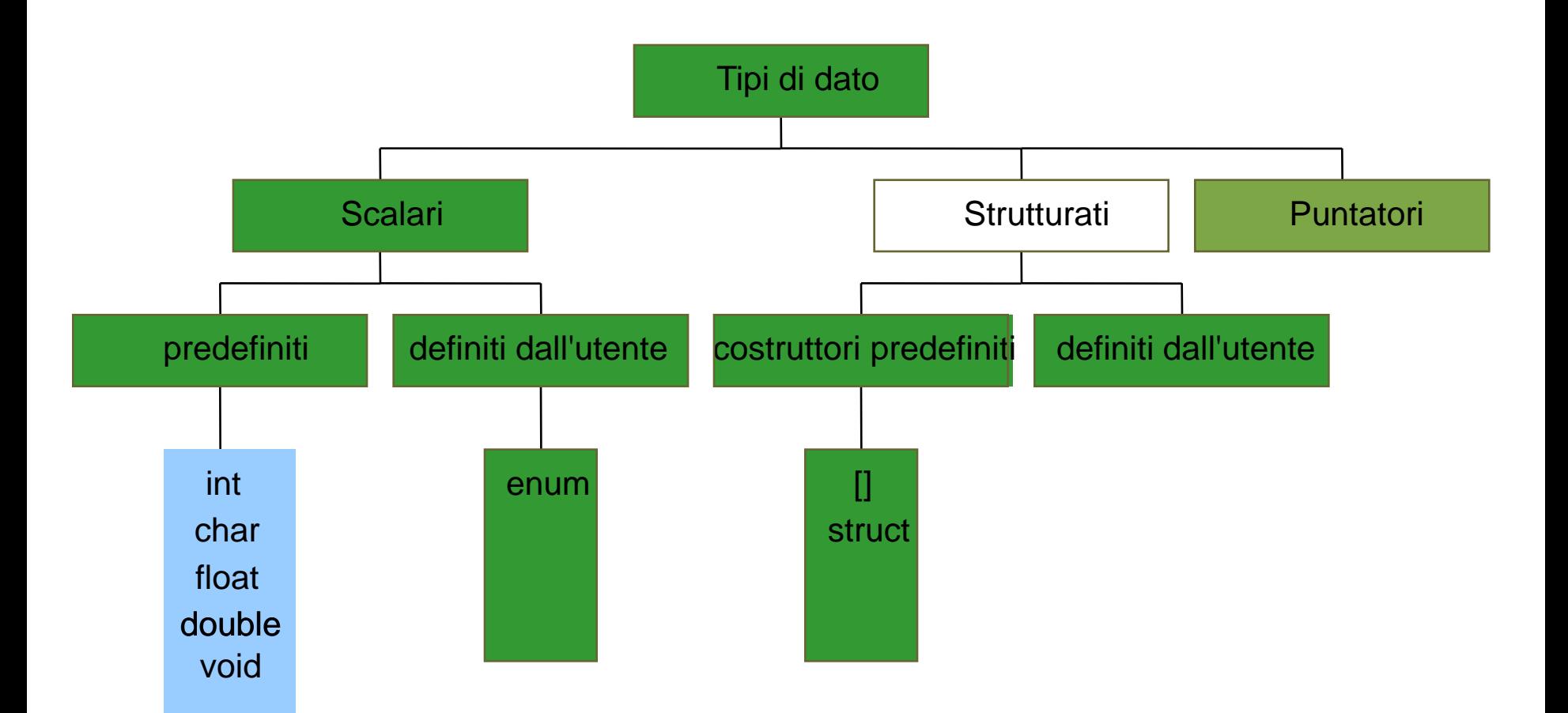

### Tipi di dato strutturati

- In C si possono definire due tipi di dato strutturati:
	- Array []
	- Strutture struct

## Array (vettori)

• Un array è una collezione finita di valori dello stesso tipo ognuna identificata da un indice

### Array:definizione

Un array è una collezione finita di valori dello stesso tipo ognuna identificata da un indice

**Definizione di una variabile di tipo array**  $\langle 1 \rangle$  <tipo\_base> $\langle 2 \rangle$  < nome\_variabile> $\langle 2 \rangle$ 

**Esempi** int V[10]; float  $A[3]$ ;

### Array

#### **Inizializzazione**

$$
-int v[4] = \{2, 7, 9, 10\}
$$

 $-$  int v[ ] = {2, 7, 9, 10}

#### **III C non effettua controllo sui limiti degli array**

## Esempio

Problema

scrivere un programma che, dato un vettore di N interi, determini il valore massimo

Algoritmo

Inizialmente si assume come massimo il primo elemento Poi si confronta via via il massimo con gli elementi del vettore: nel caso se ne trovi uno maggiore si aggiorna il valore del massimo

Al termine massimo coincide con il massimo del vettore

#define DIM 4 main() { int v[DIM] =  $\{43, 12, 7, 86\}$ ; int i, max=v[0];  $\frac{\partial^2 f}{\partial x^2}$  /\*inizializza massimo al primo elemento \*/ for  $(i = 1 ; i <$ DIM;  $i++)$ if  $(v[i] > max)$  max= $v[i]$ ; printf("%d", max); }

```
#define DIM 4
main()
\{ int v[DIM];
   int i, max;
   for (i = 0; i <DIM; i++) scanf("%d", &v[i]); /*leggi il vettore*/
   for (max = v[0], i =1 ; i<DIM; i++)
        if (v[i] > max) max=v[i]printf("%d", max);
}
```
## Operatori di deferencing

- L'operatore \* applicato ad una variabile puntatore accede alla variabile da esso puntata
- L"operatore **[]** applicato ad un nome di una variabile array e ad un intero accede all'i-esimo elemento dell'array
- Sono entrambi operatori di deferencing

 $V[0] \equiv *V$ 

## ARITMETICA DEI PUNTATORI

• Oltre a  $*$ **v**  $\equiv$  **v**[0], vale anche:

 $*(v + 1) \equiv v [1]$ **…**  $*(v + i) \equiv v[i]$ 

• Espressioni della forma **p + i** vanno sotto il nome di aritmetica dei puntatori e denotano l"indirizzo posto i celle dopo l'indirizzo denotato da p (celle, non bytes).

### **Conclusione**

• Gli operatori \* e [ ] sono intercambiabili:

 $*(v + i) \equiv v$  [i]

- Ne basterebbe uno solo. Il C li fornisce entrambi solo per un fatto di comodità. Operare sui vettori scrivendo  $*(v + i)$ risulterebbe poco pratico.
- Internamente il compilatore C converte ogni espressione contenente [ ] nella corrispondente espressione con \*.

## ARRAY MULTIDIMENSIONALI

• E" possibile definire anche delle matrici e, piu" in generale, array a piu" dimensioni. Esempio:

#### **int matrice [N][M]**

- N indica il numero di righe (numerate da 0 ad  $N 1$ )
- M indica il numero di colonne (numerate da  $0$  ad  $M 1$ )

### **ARRAY MULTIDIMENSIONALI**

**Esempio** (somma elementi di una matrice)  $main()$ float  $m[4][4] = \{1,2,3,4\}$ ,  ${5, 6, 7, 8}$ ,  ${4, 3, 2, 1}$ ,  ${9, 8, 7, 6}$ ; float somma =  $0$ ;  $int i, j;$ for  $(i=0; i<4; i++)$ for  $(j=0; j<4; j++)$  somma  $+=m[i][j];$ 

ł

### Array multidimensionali

**<tipo\_base> <variabile> [dim1][dim2] … [dimN]**

**int m[10][20][30]**

**int x[4][2] = {1,1,2,2,3,3,4,4}**

## Array multidimensionali

- Perché specificare la dimensione dell"array prima?
- Un array multidimenzionale è un array di array
- Ogni elemento dell"array è in effetti un altro array
- Bisogna distinguere dove finisce una riga e inizia la riga successiva

## Stringhe di caratteri

Una stringa di caratteri in C è un array di caratteri terminato dal carattere '\0'.

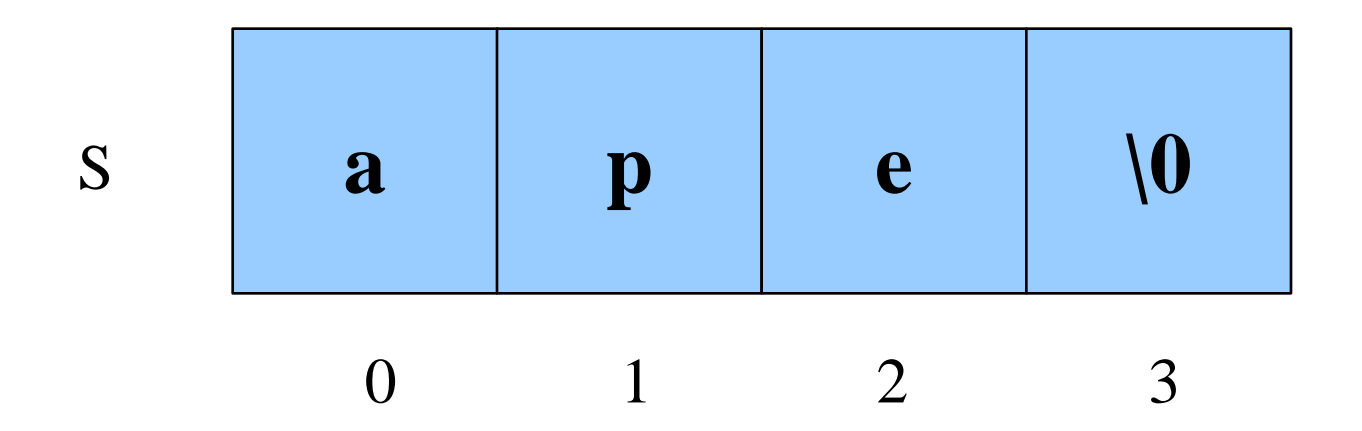

Un vettore di N caratteri può ospitare stringhe lunghe al più N-1 caratteri, perchè una cella è destinata al terminatore '\0'

## Stringhe di caratteri

Una stringa di caratteri si può inizializzare, come ogni altro array, elencando le singole componenti:

char s[4] = {'a', 'p', 'e', '\0'};

Oppure anche, più brevemente, con la forma compatta seguente: char  $s[4] = "ape";$ 

Il carattere di terminazione '\0' è automaticamente incluso in fondo. Quindi, ATTENZIONE ALLA LUNGHEZZA!

## Data una stringa di caratteri, calcolarne la lunghezza

Ipotesi: la stringa è "ben formata", ossia termina con '\0"

Specifica: scandire la stringa elemento per elemento, fino a trovare il terminatore "\0"

```
main ()
{ char s\lceil = "Stringa di prova";
int lung=0;
for ( ; s[lung] != \Theta; lung++);
printf ("la lunghezza della stringa e"%d", lung);
}
```
#### Data una stringa di caratteri, copiarla in un altro array di caratteri (di lunghezza non inferiore)

Ipotesi: la stringa è "ben formata", ossia termina con '\0"

Specifica: scandire la stringa elemento per elemento, fino a trovare il terminatore "\0" copiando l"elemento nella posizione corrispondente dell"altro array

```
main ()
  char s[] = "Stringa di prova";
char s2[40];
int i;
for (i=0; s[i] != \sqrt{0}; i++) s2[i] = s[i];
s2[i]= '0';}
```
#### Data una stringa di caratteri, copiarla in un altro array con eventuale troncamento se la stringa e piu'lunga

Ipotesi: la stringa è "ben formata", ossia termina con '\0"

Specifica: scandire la stringa elemento per elemento, fino a trovare il terminatore  $\sqrt{0}$  o fino alla lunghezza dell'array di destinazione

```
#define N 6
main ()
{ char s\lceil = "Stringa di prova";
char s2[N];
int i;
for (i = 0; s[i] := \sqrt[4]{0} & k \in \mathbb{N}-1; i++) s2[i] = s[i];s2[i]= '0';}
```
#### Data due stringhe di caratteri decidere quale precede l'altra

Poiché si possono avere tre risultati utilizziamo un intero: negativo se s1 precede s2 positivo se s2 precede s1 zero se s1 e uguale a s2

 $main()$ char s1 $[$ ] = "Prima stringa"; char  $s2$ [] = "Seconda stringa"; int stato, i; for (i=0; s1[i] != '\0' && s2[i] != '\0' &&  $s1[i] == s2[i]; i++);$ stato= $s1[i]-s2[i];$ 

### Stringhe di caratteri

Nell'esempio della copiatura:

 Data una stringa di caratteri, copiarla in un altro array di caratteri (di lunghezza non inferiore).

si è deciso di copiare la stringa nell'array "carattere per carattere"

Avremmo potuto fare diversamente? Perchè non copiarla tutta in un colpo?

### Stringhe di caratteri

 $\blacksquare$  Perchè non fare così?

```
int main () {
char s[ ] = "nel mezzo del cammin ...";char s2 [40];
   s2 = s;NON
                   FUNZIONA!
```
### Libreria sulle stringhe

Il C fornisce una libreria per operare sulle stringhe: **#include <string.h>**

Include funzioni per:

Copiare una stringa in un'altra (strcpy)

Concatenare due stringhe (strcat)

Confrontare due stringhe (strcmp)

Cercare un carattere in una stringa (strchr)

Cercare una stringa in un'altra (strstr)

...

# Tipi di dato

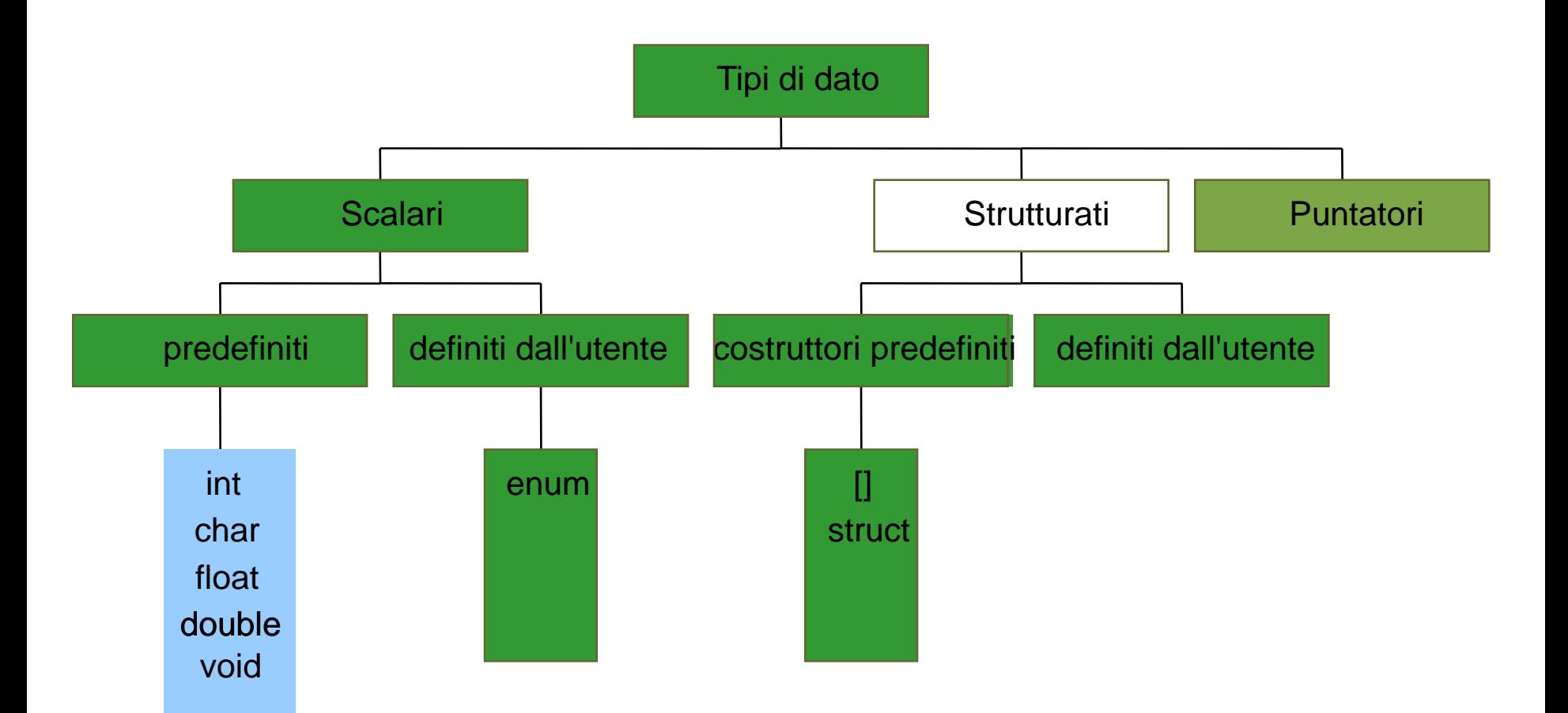

### **Strutture**

Una struttura è una collezione finita di variabili non necessariamente dello stesso tipo ognuna identificata da un nome.

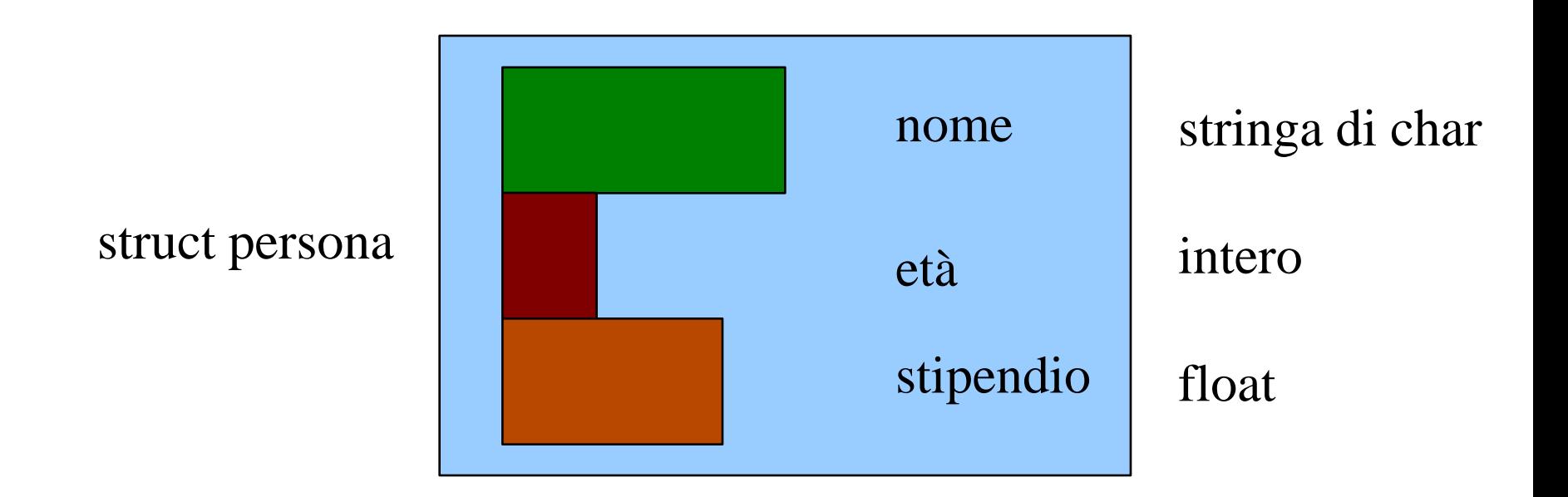

### **STRUTTURE**

Una struttura è una collezione finita di variabili non necessariamente dello stesso tipo ognuna identificata da un nome.

Definizione di una variabile di tipo struttura:

struct[<etichetta>]{  $\{  \}$  $\}$  <nomeStruttura> ;

#### **STRUTTURE - ESEMPIO**

struct persona { char nome $[20]$ ; int eta; float stipendio; } pers ;

Definisce una variabile pers strutturata nel modo illustrato.

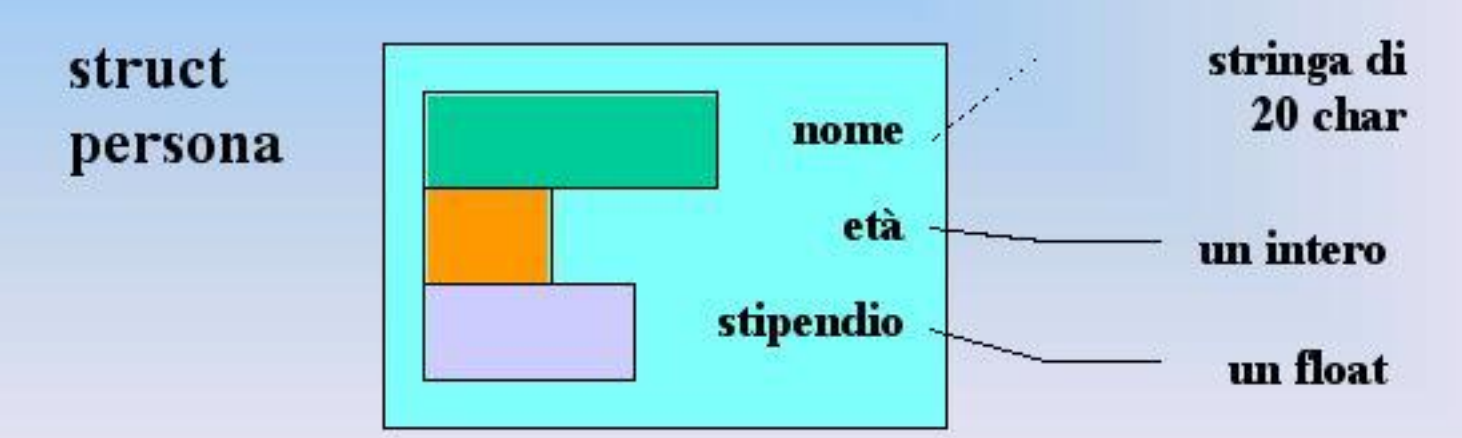

### **ESEMPI**

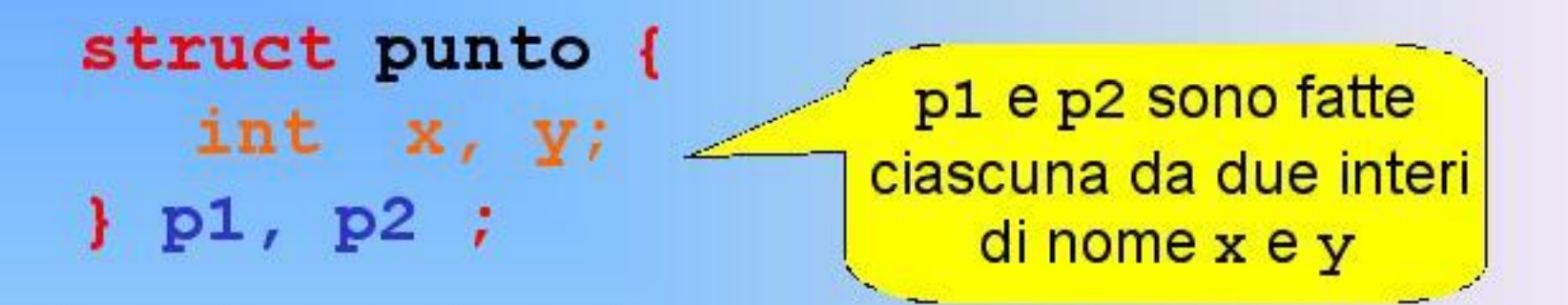

struct data { int giorno, mese, anno;  $|d|$ 

d è fatta da tre interi di nome giorno, mese e anno

### **STRUTTURE**

Una volta definita una variabile struttura, si accede ai singoli campi mediante la notazione puntata.

Ad esempio:  $p1.x = 10; p1.y = 20;$  $p2.x = -1; p2.y = 12;$  $d.giorno = 25;$ Ogni campo si comporta d.mese =  $12$ ; e si usa come una  $d. anno = 1999;$ normale variabile.

### **UN ALTRO ESEMPIO**

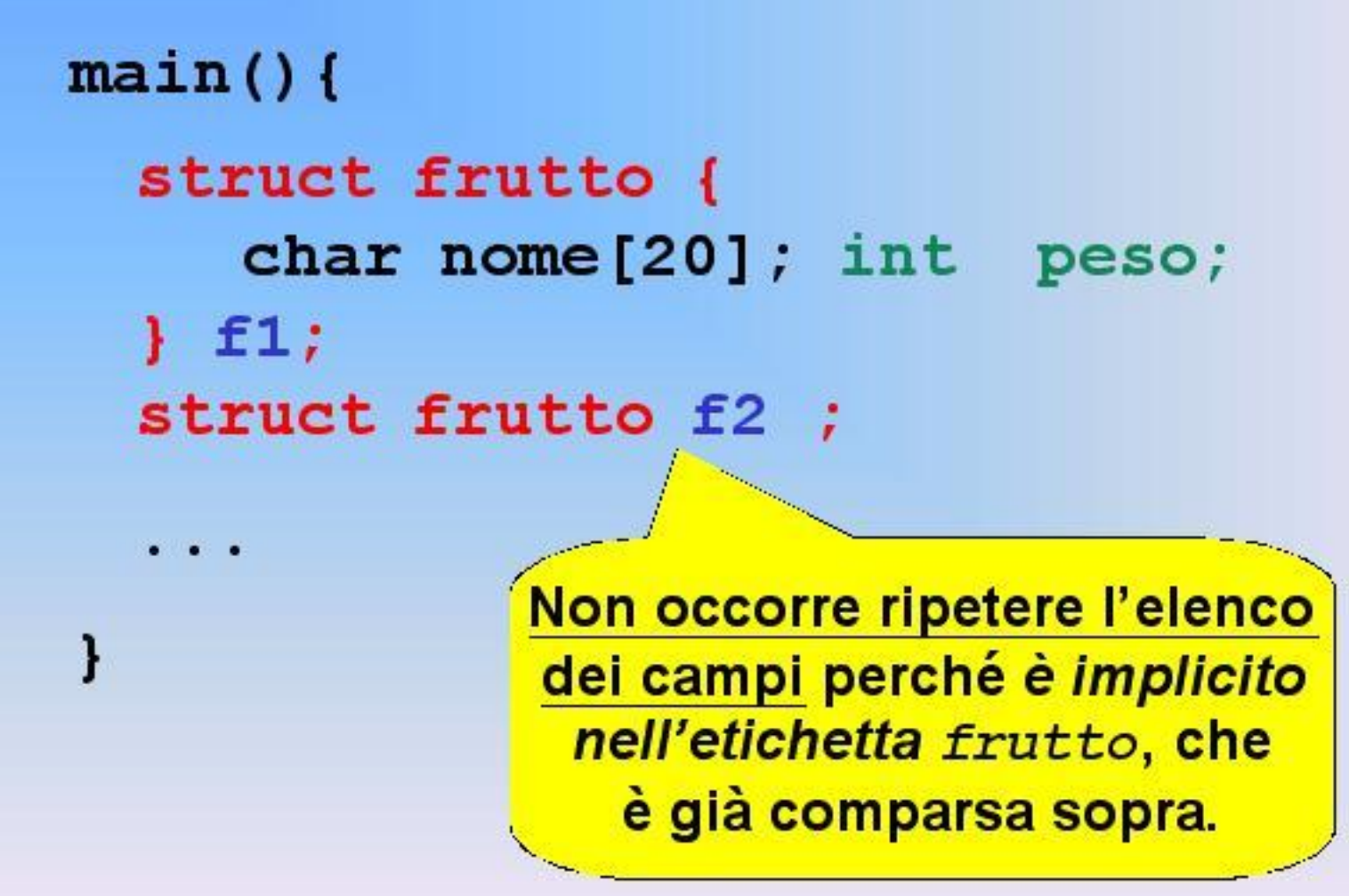

#### **ESEMPIO**

#### $main()$

struct frutto { char nome $[20]$ ; int peso;  $\{$  f1 = {"mela", 70}; struct frutto  $f2 = {$ "arancio", 50}; int peso =  $f1.peso + f2.peso;$ 

> Non c'è alcuna ambiguità perché ogni variabile di nome peso è definita nel proprio environment.

### **UNA PRECISAZIONE**

A differenza di quanto accade con gli array, il nome della struttura rappresenta la struttura nel suo complesso.

#### Quindi, è possibile:

- · assegnare una struttura a un'altra (f2 = f1)
- · che una funzione restituisca una struttura

#### **E** soprattutto:

· passare una struttura come parametro a una funzione significa passare una copia

### **ASSEGNAMENTO FRA STRUTTURE**

#### $main()$

struct frutto { char nome  $[20]$ ; int peso;  $\{$  f1 = {"mela", 70}; struct frutto  $f2 = \{$  "arancio", 50};

 $f1 = f2;$ 

Equivale a copiare f2. peso in f1. peso, e f2. nome in f1. nome.

### **RIFLESSIONE**

Se una struttura, anche molto voluminosa, viene copiata elemento per elemento...

.. perché non usare una struttura per incapsulare un array?

#### In effetti:

- il C non rifiuta di manipolare gli array come un tutt'uno "per principio": è solo la conseguenza del modo in cui si interpreta il loro nome
- · quindi, "chiudendoli in una struttura" dovremmo riuscirci!

#### E INFATTI...

 $main()$ struct string20 { char  $s[20]$ ;  $s1 = {^{\texttt{``Paolino~Paperino''}}}$ ,  $s2 = \{$  "Gastone Fortunato" };  $s1 = s2;$  /\* FUNZIONA!! \*/

## Tipi di dato

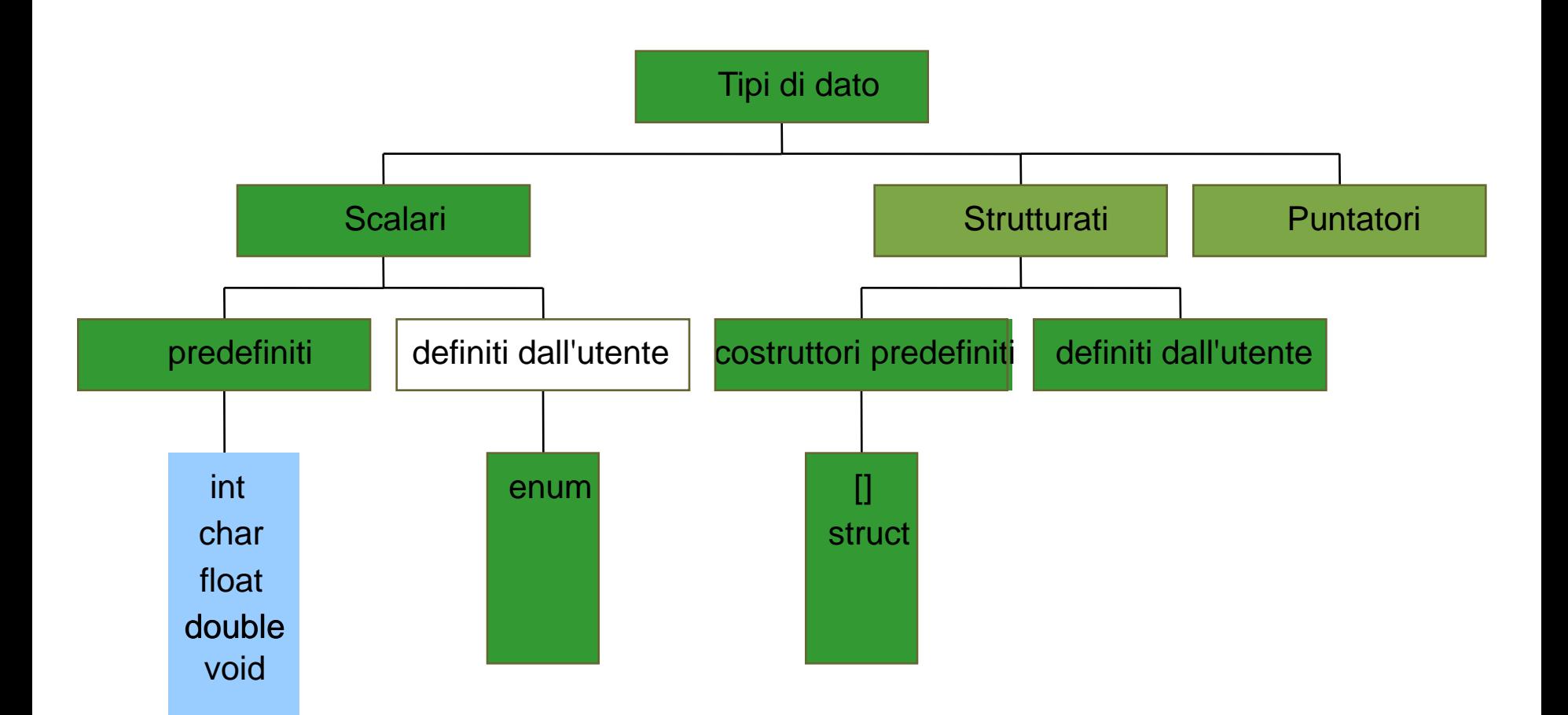

### **TIPI ENUMERATIVI**

- Un tipo enumerativo viene specificato tramite l'elenco dei valoriche i dati di quel tipo possono assumere.
- · Schema generale:

typedef enum {  $a1, a2, a3, \ldots, aN$  } EnumType;

· Il compilatore associa a ciascun "identificativo di valore" a1, aN un numero naturale (0,1,...) che viene usato nella valutazione di espressioni che coinvolgono il nuovo tipo.

### **TIPI ENUMERATIVI**

• Gli "identificativi di valore" a1, ..., aN sono a tutti gli effetti delle nuove costanti.

#### • Esempi

typedef enum { lu, ma, me, gi, ve, sa, do } Giorni; typedef enum { cuori, picche, quadri, fiori } Carte; Carte C1, C2, C3, C4, C5; Giorni Giorno; if (Giorno == do) /\* giorno festivo \*/ else /\* giorno feriale \*/

- · Un tipo enumerativo è totalmente ordinato: vale l'ordine con cui gli identificativi divalore sono stati elencati nella definizione.
- · Esempio

typedef enum { lu, ma, me, gi, ve, sa, do } Giorni; Data la definizione sopra,  $1u < ma$  è vera  $1u \geq sa$  è falsa in quanto  $1u \leftrightarrow 0$ , ma  $\leftrightarrow 1$ , me  $\leftrightarrow 2$ , etc.

· Poiché un tipo enumerativo è, per la mac*china C,* indistinguibile da un intero, è possibile in linea di principio mischiare interi e tipi enumerativi

#### $\cdot$  Esempio

typedef enum { lu, ma, me, gi, ve, sa, do } Giorni; Giorni q;

/\* equivale a  $q = sa *$ /  $q = 5;$ 

· È una pratica da evitare ovunque possibile!

- · Poiché un tipo enumerativo è, per la macchina C, indistinguibile da un intero, è possibile in linea di principio mischiare interi e tipi enumerativi
- · Eser Non c'è alcun controllo sugli estremi:  $g = 24$  verrebbe accettato... typed Ma con quali conseguenze?? Giorni q; /\* equivale a  $q = sa *$ /  $q = 5;$
- · È una pratica da evitare ovunque possibile!

- · È anche possibile specificare i valorinaturali cui associare i simbolia1, ..., aN
- qui,  $1u \leftrightarrow 0$ , ma  $\leftrightarrow 1$ , me  $\leftrightarrow 2$ , etc.: typedef enum { lu, ma, me, gi, ve, sa, do } Giorni;
- qui, invece,  $1u \leftrightarrow 1$ , ma  $\leftrightarrow 2$ , me  $\leftrightarrow 3$ , etc. typedef enum { lu=1, ma, me, gi, ve, sa, do } Giorni;
- qui, infine, l'associazione è data caso per caso typedef enum { lu=1, ma, me=7, gi, ve, sa, do} Giorni;

- · È anche possibile specificare i valorinaturali cui associare i simbolia1, ..., aN
- qui,  $1u \leftrightarrow 0$ , ma  $\leftrightarrow 1$ , me  $\leftrightarrow 2$ , etc.: typedef enum { lu, ma, me, gi, ve, sa, do } Giorni;
- qui, invece,  $1u \leftrightarrow 1$ , ma  $\leftrightarrow 2$ , me  $\leftrightarrow 3$ , etc. typedef enum { lu=1, ma, me, gi, ve, sa, do } Giorni;
- qui, infine, l'associazione è data caso per caso typedef enum { lu=1, ma, me=7, gi, ve, sa, do} Giorni;

# Tipi di dato

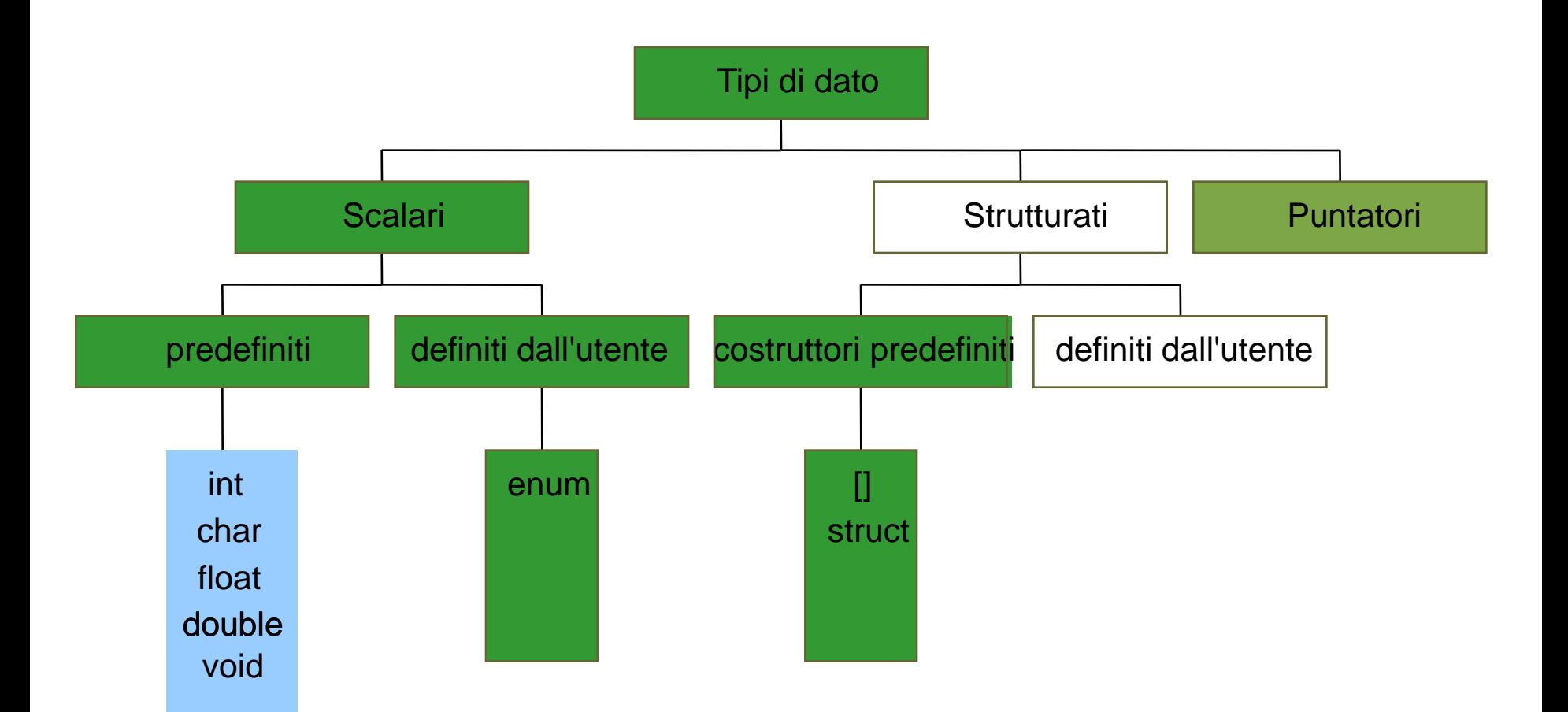

### **DEFINIZIONE DI NUOVI TIPI**

Perché definire nuovi tipi è importante?

- · Permette di progettare al nostro livello di astrazione, non a quello della macchina C
	- Il mondo reale è fatto di giorni, temperature, colori, stringhe... non di int, char, etc!!
	- operare su "stringhe", "matrici", "vettori" è ben diverso che operare su char x[20], etc.
- Consente di prescindere dalla rappresentaazione concreta delle cose
	- temperature, colori, interi... saranno anche tutti int, alla fine... ma concettualmente sono diversi!

### TIPI DI DATO ASTRATTO IN C

#### In C, un ADT si costruisce definendo:

- il nuovo tipo con typedef
- una funzione per ogni operazione

#### **Esempio: il contatore**

• una entità caratterizzata da un valore intero

#### typedef int counter;

- con operazioni per
	- resettare il contatore a zero reset (counter\*);
	- incrementare il contatore
		- $inc$  (counter  $\star$ ) ;